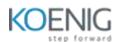

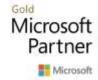

# **Microsoft Excel - Dashboards for Business Intelligence**

#### **Course Contents**

Lesson 01: Introduction to Dashboards

- What is a Dashboard?
- Common features of a dashboard

#### Lesson 02: PivotTables and PivotCharts

- Creating PivotTables
- Formatting a PivotTable
- Refreshing a PivotTable
- Grouping fields
- PivotCharts
- Slicers and Timelines

#### Lesson 03: Useful functions

- Nested IFs
- COUNTIFS & SUMIFS
- EDATE
- INDEX & MATCH
- OFFSET
- CHOOSE

#### Lesson 04: Conditional Formatting

- Formatting values
- Colour Scales to show heatmaps
- Icon Sets to show at a glance performance

#### Lesson 05: Form Controls

- Understanding the different controls
- Using them on a dashboard

## Lesson 06: Working with Charts

- Creating charts
- Formatting charts
- Secondary Axes
- Combination charts
- Creating chart templates

# Lesson 07: Working with Sparklines

- Creating & modifying Sparklines
- Customizing Sparklines

## Lesson 08: Design & Layout

- Gridlines & outlines
- Lining up Excel objects
- Theming a dashboard

Microsoft Copilot for Excel